## 1. **NOTAZIONE ESPONENZIALE**

Permette di scrivere numeri molto grandi o molto piccoli come potenze di 10 contando la posizione della virgola. Per confrontare le grandezze dobbiamo avere lo stesso esponente del 10

Es:  $34000000000 = 34 \cdot 10^{9} = 3.4 \cdot 10^{10}$  $0.000000025 = 25.10^{-9} = 2.5.10^{-8}$ 

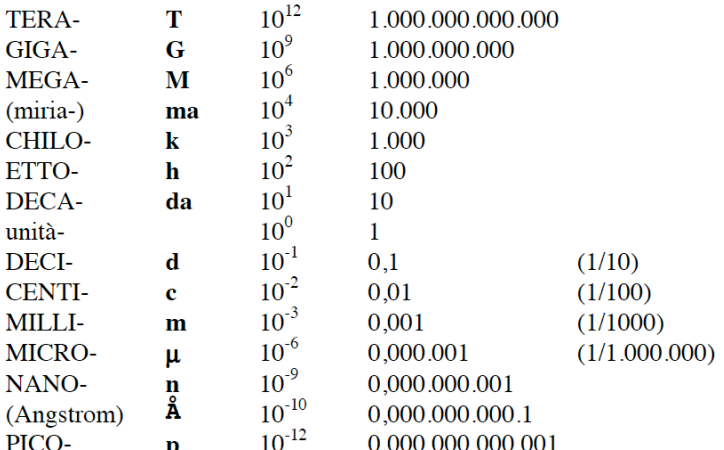

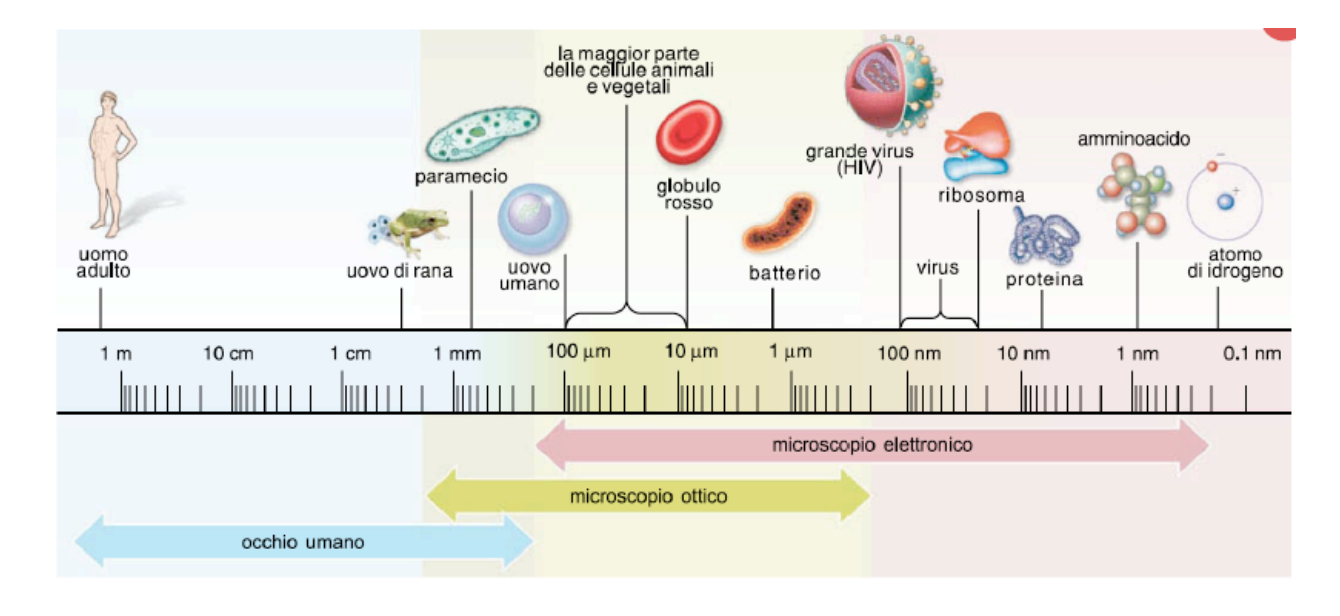

 $\overline{(\}$  $\overline{C}$ Ŧ

 $\epsilon$ Þ Þ  $\mathbf{r}$  $\sqrt{ }$ 

## 2. **CODICE BINARIO**

Per contare ed eseguire semplici calcoli noi comunemente utilizziamo il sistema decimale (sistema in base 10) il quale per poter rappresentare infiniti numeri, utilizza dieci cifre da 0 a 9.

I computer utilizzano invece un altro sistema che prende il nome di **sistema binario (sistema in base 2)**, proprio perché quest'ultimo è costituito da soli due simboli: 0 ed 1.

Questa scelta è stata fatta semplicemente perché i computer capiscono unicamente solo questi due simboli. Gli stati in cui può trovarsi un qualunque circuito elettrico sono infatti solamente due, ovvero:

- 0 che corrisponde alla mancanza di tensione (SPENTO)
- 1 che corrisponde invece alla presenza di tensione (ACCESO)

Mediante l'utilizzo di queste due sole cifre si possono però rappresentare non solo tutti i possibili numeri esistenti, ma anche tutte le parole, le immagini, i video, i suoni.

Il computer, infatti, prima converte ad esempio un numero, un simbolo o una parola in questo sistema binario, poi esegue i dovuti calcoli, e infine, una volta convertiti i risultati dal sistema binario al sistema decimale, restituisce le parole, le immagini, i video, i suoni, e in generale qualsiasi altra tipologia di informazione necessaria.

## • *convertire un numero dal sistema decimale al sistema binario*

dividere il numero per due considerando il resto parziale di ciascuna divisione fino a che il quoziente ottenuto sia 0. Una volta arrivati a 0 come risultato della divisione ci si ferma e si leggono i resti dal basso verso l'alto.

Es: numero (74)<sub>10</sub> = (1001010)<sub>2</sub> -------- 74 : 2 = 37 senza resto ---- 0 37 : 2 = 18 con resto ------- 1 18 : 2 = 9 senza resto -------- 0 9 : 2 = 4 con resto ------------ 1  $4:2 = 2$  senza resto ------- 0 2 : 2 = 1 senza resto -------- 0  $1: 2 = 0$  con resto ---------- 1

## • *convertire un numero dal sistema binario al sistema decimale*

si moltiplicano le cifre del numero binario per le potenze di 2 in ordine crescente, cioè iniziando a contare da destra a sinistra

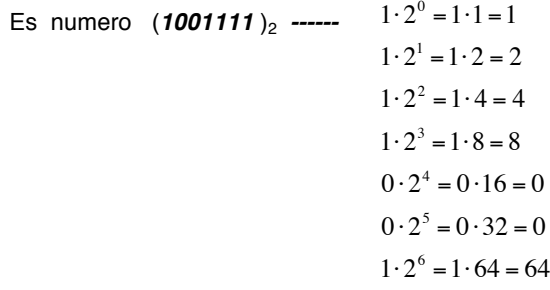

Ora si sommano tutti i valori ottenuti:  $1 + 2 + 4 + 8 + 0 + 0 + 64 = (79)<sub>10</sub>$ 

Un computer, mediante il suo processore centrale (CPU) esegue miliardi di calcoli come questo in un solo secondo. In informatica le cifre binarie, cioè 0 oppure 1, vengono generalmente chiamate *BIT* dall'acronimo inglese di *binary digit*.

**Un bit è l'unità fondamentale all'interno di un qualsiasi computer**, e siccome la memoria nel PC viene normalmente organizzata in più celle (compartimenti) da 8 bit, ogni cella prende perciò il nome di **BYTE** (si pronuncia *bàit*), quindi **un byte è che una sequenza di 8 bit**.

Ogni byte è in grado di assumere  $2^8 = 256$  valori

# Es: Calcoliamo il numero  $(83)_{10}$  in sistema binario

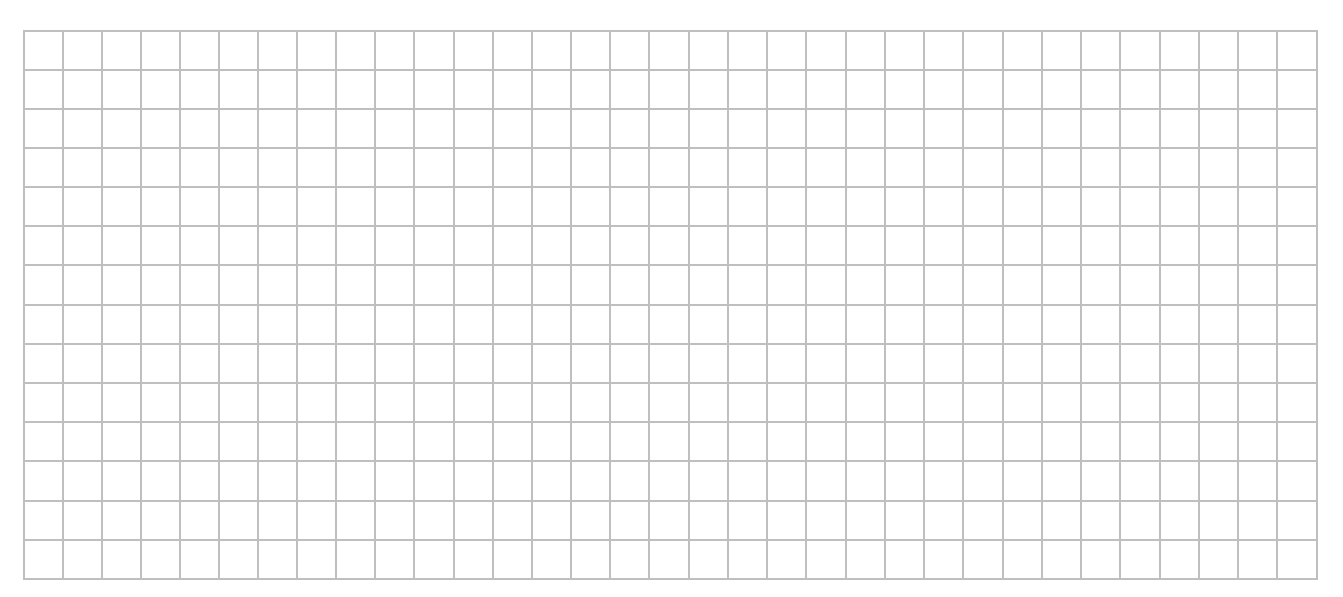

#### Es: Trasforma il numero (10010)<sub>2</sub> in sistema decimale

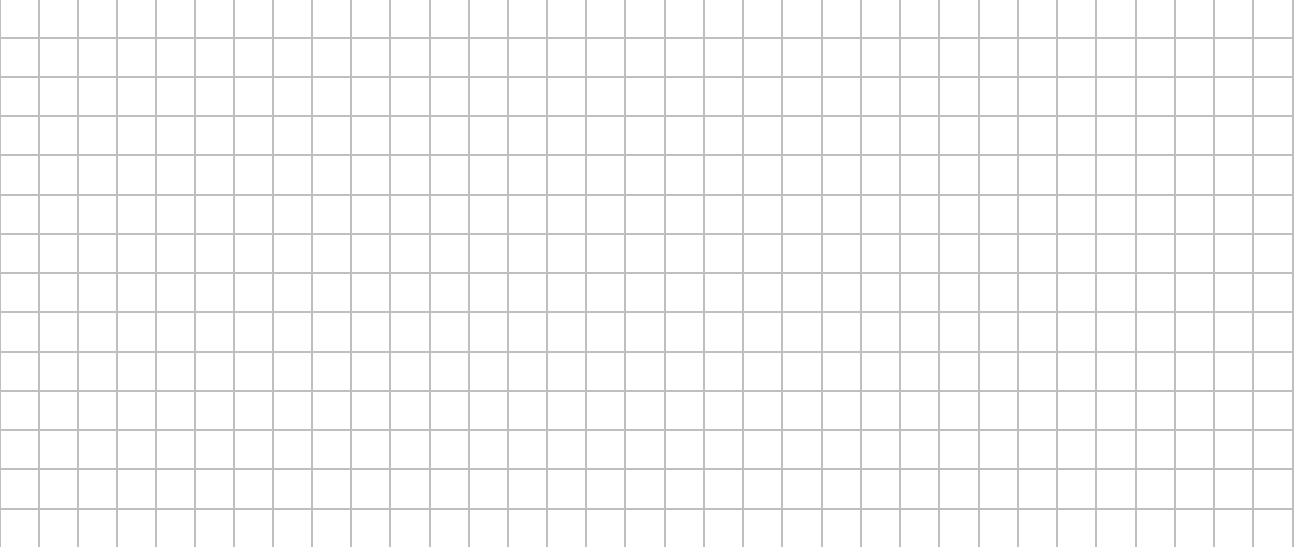